## Enterprise Monitoring mit Linux

Alexander Schreiber  $\langle$ als@thangorodrim.de $\rangle$ 

http://www.thangorodrim.de/

Chemnitzer Linux-Tage 2006

You can't control what you can't measure.

– Tom DeMarco

<span id="page-0-0"></span>イロン イ押ン イヨン イヨン

# **Übersicht**

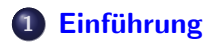

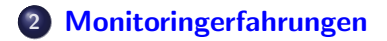

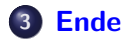

 $\mathcal{A} \subseteq \mathcal{A} \text{ and } \mathcal{A} \subseteq \mathcal{A} \text{ and } \mathcal{A} \subseteq \mathcal{A} \text{ and } \mathcal{A} \subseteq \mathcal{A}$ 

# **Enterprise Monitoring - Ubersicht**

- Servicemonitoring
- Performancemonitoring
- Logüberwachung

<span id="page-2-0"></span> $\mathcal{A} \subseteq \mathcal{A} \rightarrow \mathcal{A} \oplus \mathcal{A} \rightarrow \mathcal{A} \oplus \mathcal{A} \rightarrow \mathcal{A}$ 

# **Enterprise Monitoring - Ubersicht**

#### • Servicemonitoring

- Performancemonitoring
- Logüberwachung

 $\mathcal{A} \subseteq \mathcal{A} \rightarrow \mathcal{A} \oplus \mathcal{A} \rightarrow \mathcal{A} \oplus \mathcal{A} \rightarrow \mathcal{A}$ 

# Enterprise Monitoring - Übersicht

- Servicemonitoring
- **•** Performancemonitoring
- Logüberwachung

イロト イ押 トイラト イラト

# Enterprise Monitoring - Übersicht

- Servicemonitoring
- Performancemonitoring
- Logüberwachung

イロト イ押 トイラト イラト

- Verfügbarkeit von Hosts & Diensten überwachen
- Benachrichtigung bei Zustandsänderungen  $\hfill \square$
- Zustände: OK/Warnung/kritisch/unbekannt
- Beispiele:  $\hfill \Box$ 
	- Nagios
	- **•** BigBrother
	- Zabbix

イロト イ押 トイラト イラトー

#### • Verfügbarkeit von Hosts & Diensten überwachen

- Benachrichtigung bei Zustandsänderungen  $\hfill \square$
- Zustände: OK/Warnung/kritisch/unbekannt  $\hfill \square$
- Beispiele:  $\hfill \Box$ 
	- Nagios
	- **•** BigBrother
	- Zabbix

イロト イ押ト イヨト イヨト

- Verfügbarkeit von Hosts & Diensten überwachen
- Benachrichtigung bei Zustandsänderungen
- Zustände: OK/Warnung/kritisch/unbekannt  $\hfill \Box$
- Beispiele:  $\bullet$ 
	- Nagios
	- **•** BigBrother
	- Zabbix

イロト イ押 トイヨ トイヨ トー

- Verfügbarkeit von Hosts & Diensten überwachen
- Benachrichtigung bei Zustandsänderungen
- Zustände: OK/Warnung/kritisch/unbekannt
- Beispiele:  $\hfill \Box$ 
	- Nagios
	- **•** BigBrother
	- Zabbix

イロト イ押 トイヨ トイヨ トー

- Verfügbarkeit von Hosts & Diensten überwachen
- Benachrichtigung bei Zustandsänderungen
- Zustände: OK/Warnung/kritisch/unbekannt
- **•** Beispiele:
	- Nagios
	- **•** BigBrother
	- Zabbix

イロト イ押 トイヨ トイヨ トー

- Verfügbarkeit von Hosts & Diensten überwachen
- Benachrichtigung bei Zustandsänderungen
- Zustände: OK/Warnung/kritisch/unbekannt
- **•** Beispiele:
	- **•** Nagios
	- **BigBrother**
	- Zabbix

イロト イ押 トイヨ トイヨ トー

- Verfügbarkeit von Hosts & Diensten überwachen
- Benachrichtigung bei Zustandsänderungen
- Zustände: OK/Warnung/kritisch/unbekannt
- **•** Beispiele:
	- **•** Nagios
	- **•** BigBrother
	- Zabbix

イロト イ押ト イヨト イヨト

- Verfügbarkeit von Hosts & Diensten überwachen
- Benachrichtigung bei Zustandsänderungen
- Zustände: OK/Warnung/kritisch/unbekannt
- **•** Beispiele:
	- **•** Nagios
	- **•** BigBrother
	- Zabbix

イロト イ押ト イヨト イヨト

≞

- **kontinuierliche Aufzeichnung von Parametern**
- **•** graphische Darstellung
	- −→ schnelle Trenderkennung
- Beispiele:
	- mrtg
	- rrdstats
	- cacti

イロト イ押ト イヨト イヨト

#### • kontinuierliche Aufzeichnung von Parametern

- **•** graphische Darstellung
	- −→ schnelle Trenderkennung
- Beispiele:
	- mrtg
	- rrdstats
	- cacti

イロト イ押 トイヨト イヨト

- kontinuierliche Aufzeichnung von Parametern
- **•** graphische Darstellung
	- −→ schnelle Trenderkennung
- **•** Beispiele:
	- mrtg
	- rrdstats
	- cacti

イロト イ押 トイヨト イヨト

- kontinuierliche Aufzeichnung von Parametern
- **•** graphische Darstellung
	- −→ schnelle Trenderkennung
- **•** Beispiele:
	- mrtg
	- rrdstats
	- cacti

イロト イ押 トイヨ トイヨ トー

- **kontinuierliche Aufzeichnung von Parametern**
- **•** graphische Darstellung
	- −→ schnelle Trenderkennung
- **•** Beispiele:
	- mrtg
	- rrdstats
	- cacti

イロト イ押 トイヨ トイヨ トー

- **kontinuierliche Aufzeichnung von Parametern**
- **•** graphische Darstellung
	- −→ schnelle Trenderkennung
- **•** Beispiele:
	- mrtg
	- rrdstats
	- cacti

イロト イ押 トイヨ トイヨ トー

- **kontinuierliche Aufzeichnung von Parametern**
- **•** graphische Darstellung
	- −→ schnelle Trenderkennung
- **•** Beispiele:
	- mrtg
	- rrdstats
	- cacti

イロト イ押 トイヨ トイヨ トー

- **kontinuierliche Aufzeichnung von Parametern**
- **•** graphische Darstellung
	- −→ schnelle Trenderkennung
- **•** Beispiele:
	- mrtg
	- rrdstats
	- **a** cacti

イロメ イ団メ イミメ イモメー

- Systemlogs, ggf. Anwendungslogs
- Analyse der gesammelten Logmeldungen
- Zustandsermittlung, Problemerkennung
- Beispiele:
	- swatch
	- tenshi

イロト イ押ト イヨト イヨト

#### • Systemlogs, ggf. Anwendungslogs

- Analyse der gesammelten Logmeldungen
- Zustandsermittlung, Problemerkennung
- **Beispiele:** 
	- swatch
	- tenshi

イロト イ押ト イヨト イヨト

- Systemlogs, ggf. Anwendungslogs
- Analyse der gesammelten Logmeldungen
- Zustandsermittlung, Problemerkennung
- Beispiele:
	- swatch
	- tenshi

イロト イ押 トイヨ トイヨ トー

- Systemlogs, ggf. Anwendungslogs
- Analyse der gesammelten Logmeldungen
- Zustandsermittlung, Problemerkennung
- Beispiele:
	- swatch
	- tenshi

イロト イ押 トイヨ トイヨ トー

- Systemlogs, ggf. Anwendungslogs
- Analyse der gesammelten Logmeldungen
- Zustandsermittlung, Problemerkennung
- **•** Beispiele:
	- swatch
	- tenshi

イロト イ押 トイヨ トイヨ トー

- Systemlogs, ggf. Anwendungslogs
- Analyse der gesammelten Logmeldungen
- Zustandsermittlung, Problemerkennung
- **•** Beispiele:
	- swatch
	- tenshi

イロト イ押 トイヨ トイヨ トー

- Systemlogs, ggf. Anwendungslogs
- Analyse der gesammelten Logmeldungen
- Zustandsermittlung, Problemerkennung
- **•** Beispiele:
	- **a** swatch
	- tenshi

イロト イ押 トイヨ トイヨ トー

- Servicemonitoring: Nagios
- Performancemonitoring: WebPerfMon (inhouse)
- Logüberwachung: EventlogDB (inhouse)

<span id="page-29-0"></span>イロト イ押 トイヨト イヨト

#### • Servicemonitoring: Nagios

- Performancemonitoring: WebPerfMon (inhouse)
- Logüberwachung: EventlogDB (inhouse)

イロト イ押 トイヨト イヨト

- Servicemonitoring: Nagios
- Performancemonitoring: WebPerfMon (inhouse)
- Logüberwachung: EventlogDB (inhouse)

 $\mathbf{A} \equiv \mathbf{A} + \mathbf{A} + \mathbf{B} + \mathbf{A} + \mathbf{B} + \mathbf{A} + \mathbf{B} + \mathbf{A} + \mathbf{B} + \mathbf{A} + \mathbf{B} + \mathbf{A} + \mathbf{B} + \mathbf{A} + \mathbf{B} + \mathbf{A} + \mathbf{B} + \mathbf{A} + \mathbf{B} + \mathbf{A} + \mathbf{B} + \mathbf{A} + \mathbf{B} + \mathbf{A} + \mathbf{B} + \mathbf{A} + \mathbf{B} + \mathbf{A} + \mathbf{B} + \mathbf{A} + \math$ 

- Servicemonitoring: Nagios
- Performancemonitoring: WebPerfMon (inhouse)
- Logüberwachung: EventlogDB (inhouse)

イロト イ押ト イヨト イヨト

### $N$ agios – Kurzübersicht

- **zentralisiertes Host- & Servicemonitoring**
- **•** besteht aus Kernsystem & Plugins
- **•** sehr flexibles Benachrichtigungssystem
- **•** einfache Erweiterbarkeit durch Plugin-System

イロン イ押ン イヨン イヨン

#### $N$ agios – Kurzübersicht

#### ● zentralisiertes Host- & Servicemonitoring

- **•** besteht aus Kernsystem & Plugins
- **•** sehr flexibles Benachrichtigungssystem
- **•** einfache Erweiterbarkeit durch Plugin-System

イロト イ押 トイラト イラトー

#### $N$ agios – Kurzübersicht

- zentralisiertes Host- & Servicemonitoring
- **•** besteht aus Kernsystem & Plugins
- **•** sehr flexibles Benachrichtigungssystem
- **•** einfache Erweiterbarkeit durch Plugin-System

イロト イ押 トイヨ トイヨト
# $N$ agios – Kurzübersicht

- zentralisiertes Host- & Servicemonitoring
- **•** besteht aus Kernsystem & Plugins
- sehr flexibles Benachrichtigungssystem
- **·** einfache Erweiterbarkeit durch Plugin-System

# $N$ agios – Kurzübersicht

- zentralisiertes Host- & Servicemonitoring
- **•** besteht aus Kernsystem & Plugins
- **•** sehr flexibles Benachrichtigungssystem
- **•** einfache Erweiterbarkeit durch Plugin-System

- $\bullet$  weit über tausend Hosts
- verteilt über Europa
- heterogen: Linux, Windows NT/2003, . . .
- Systemparameter, Anwendungen, Systemprotokoll, ...

イロト イ押 トイヨ トイヨト

E

#### • weit über tausend Hosts

- verteilt über Europa
- heterogen: Linux, Windows NT/2003, . . .
- Systemparameter, Anwendungen, Systemprotokoll, ...

イロト イ押 トイヨ トイヨ トー

E

- weit über tausend Hosts
- verteilt über Europa
- heterogen: Linux, Windows NT/2003, . . .
- Systemparameter, Anwendungen, Systemprotokoll, ...

イロト イ押 トイラト イラト

E

- weit über tausend Hosts
- verteilt über Europa
- heterogen: Linux, Windows NT/2003, ...
- Systemparameter, Anwendungen, Systemprotokoll, . . .

イロト イ押 トイヨ トイヨ トー

 $\Rightarrow$ 

- weit über tausend Hosts
- verteilt über Europa
- heterogen: Linux, Windows NT/2003, ...
- Systemparameter, Anwendungen, Systemprotokoll, . . .

- Primärsystem: 4x Xeon 1.9 GHz, 2 GB RAM, 6x 36 GB Disk
- Backupsystem: 1x Xeon 2.6 GHz, 2 GB RAM, 6x 36 GB Disk
- Nagios: 900 Hosts, 9500 Services und wachsend ...
- **•** EventlogDB
- Systemauslastung Primärsystem: mittel
- **•** Systemauslastung Backupsystem: hoch

- 4 - 同一ト

**Allen Allen** 

#### • Primärsystem: 4x Xeon 1.9 GHz, 2 GB RAM, 6x 36 GB Disk

- Backupsystem: 1x Xeon 2.6 GHz, 2 GB RAM, 6x 36 GB Disk
- Nagios: 900 Hosts, 9500 Services und wachsend ...
- EventlogDB
- Systemauslastung Primärsystem: mittel
- **•** Systemauslastung Backupsystem: hoch

イロメ イ押メ イヨメ イヨメ

- Primärsystem: 4x Xeon 1.9 GHz, 2 GB RAM, 6x 36 GB Disk
- Backupsystem: 1x Xeon 2.6 GHz, 2 GB RAM, 6x 36 GB Disk
- Nagios: 900 Hosts, 9500 Services und wachsend . . .
- EventlogDB
- Systemauslastung Primärsystem: mittel
- **•** Systemauslastung Backupsystem: hoch

イロト イ押ト イヨト イヨト

- Primärsystem: 4x Xeon 1.9 GHz, 2 GB RAM, 6x 36 GB Disk
- Backupsystem: 1x Xeon 2.6 GHz, 2 GB RAM, 6x 36 GB Disk
- Nagios: 900 Hosts, 9500 Services und wachsend ...
- EventlogDB
- Systemauslastung Primärsystem: mittel
- **•** Systemauslastung Backupsystem: hoch

- Primärsystem: 4x Xeon 1.9 GHz, 2 GB RAM, 6x 36 GB Disk
- Backupsystem: 1x Xeon 2.6 GHz, 2 GB RAM, 6x 36 GB Disk
- Nagios: 900 Hosts, 9500 Services und wachsend ...
- **•** EventlogDB
- Systemauslastung Primärsystem: mittel
- **•** Systemauslastung Backupsystem: hoch

イロト イ押ト イヨト イヨト

- Primärsystem: 4x Xeon 1.9 GHz, 2 GB RAM, 6x 36 GB Disk
- Backupsystem: 1x Xeon 2.6 GHz, 2 GB RAM, 6x 36 GB Disk
- Nagios: 900 Hosts, 9500 Services und wachsend ...
- **•** EventlogDB
- · Systemauslastung Primärsystem: mittel
- **•** Systemauslastung Backupsystem: hoch

- Primärsystem: 4x Xeon 1.9 GHz, 2 GB RAM, 6x 36 GB Disk
- Backupsystem: 1x Xeon 2.6 GHz, 2 GB RAM, 6x 36 GB Disk
- Nagios: 900 Hosts, 9500 Services und wachsend ...
- **•** EventlogDB
- · Systemauslastung Primärsystem: mittel
- Systemauslastung Backupsystem: hoch

- Standardsensoren:
	- nsclient: Windows Performancecounter & mehr
	- $\bullet$  nrpe/nrpe\_nt: remote ausgeführte Plugins
	- nsca: passiv erfaßte Sensormeldungen
- **Eigenentwicklungen:** 
	- RAID-Status, Backupstatus, Systemzeit (via nrpe)
	- physical memory W2K3 (SNMP)
	- Eventlog-Auswertung
	- Zustand In-House Anwendungen (via nsca)

イロン イ押ン イヨン イヨン

#### **•** Standardsensoren:

- nsclient: Windows Performancecounter & mehr
- $\bullet$  nrpe/nrpe\_nt: remote ausgeführte Plugins
- nsca: passiv erfaßte Sensormeldungen
- **Eigenentwicklungen:** 
	- RAID-Status, Backupstatus, Systemzeit (via nrpe)
	- physical memory W2K3 (SNMP)
	- Eventlog-Auswertung
	- Zustand In-House Anwendungen (via nsca)

イロン イ押ン イヨン イヨン

#### **•** Standardsensoren:

#### **o** nsclient: Windows Performancecounter & mehr

- $\bullet$  nrpe/nrpe\_nt: remote ausgeführte Plugins
- nsca: passiv erfaßte Sensormeldungen

#### **Eigenentwicklungen:**

- RAID-Status, Backupstatus, Systemzeit (via nrpe)
- physical memory W2K3 (SNMP)
- Eventlog-Auswertung
- Zustand In-House Anwendungen (via nsca)

#### **•** Standardsensoren:

- **o** nsclient: Windows Performancecounter & mehr
- $\bullet$  nrpe/nrpe\_nt: remote ausgeführte Plugins
- nsca: passiv erfaßte Sensormeldungen

#### **Eigenentwicklungen:**

- RAID-Status, Backupstatus, Systemzeit (via nrpe)
- physical memory W2K3 (SNMP)
- Eventlog-Auswertung
- Zustand In-House Anwendungen (via nsca)

- **•** Standardsensoren:
	- **o** nsclient: Windows Performancecounter & mehr
	- $\bullet$  nrpe/nrpe\_nt: remote ausgeführte Plugins
	- nsca: passiv erfaßte Sensormeldungen
- **Eigenentwicklungen:** 
	- RAID-Status, Backupstatus, Systemzeit (via nrpe)
	- physical memory W2K3 (SNMP)
	- Eventlog-Auswertung
	- Zustand In-House Anwendungen (via nsca)

- **•** Standardsensoren:
	- **o** nsclient: Windows Performancecounter & mehr
	- $\bullet$  nrpe/nrpe\_nt: remote ausgeführte Plugins
	- nsca: passiv erfaßte Sensormeldungen
- **•** Eigenentwicklungen:
	- RAID-Status, Backupstatus, Systemzeit (via nrpe)
	- physical memory W2K3 (SNMP)
	- Eventlog-Auswertung
	- Zustand In-House Anwendungen (via nsca)

- **•** Standardsensoren:
	- **o** nsclient: Windows Performancecounter & mehr
	- $\bullet$  nrpe/nrpe\_nt: remote ausgeführte Plugins
	- nsca: passiv erfaßte Sensormeldungen
- **•** Eigenentwicklungen:
	- RAID-Status, Backupstatus, Systemzeit (via nrpe)
	- physical memory W2K3 (SNMP)
	- Eventlog-Auswertung
	- Zustand In-House Anwendungen (via nsca)

- **•** Standardsensoren:
	- **o** nsclient: Windows Performancecounter & mehr
	- $\bullet$  nrpe/nrpe\_nt: remote ausgeführte Plugins
	- nsca: passiv erfaßte Sensormeldungen
- **•** Eigenentwicklungen:
	- RAID-Status, Backupstatus, Systemzeit (via nrpe)
	- physical memory W2K3 (SNMP)
	- Eventlog-Auswertung
	- Zustand In-House Anwendungen (via nsca)

- **•** Standardsensoren:
	- **o** nsclient: Windows Performancecounter & mehr
	- $\bullet$  nrpe/nrpe\_nt: remote ausgeführte Plugins
	- nsca: passiv erfaßte Sensormeldungen
- **•** Eigenentwicklungen:
	- RAID-Status, Backupstatus, Systemzeit (via nrpe)
	- physical memory W2K3 (SNMP)
	- Eventlog-Auswertung
	- Zustand In-House Anwendungen (via nsca)

- **•** Standardsensoren:
	- **o** nsclient: Windows Performancecounter & mehr
	- nrpe/nrpe\_nt: remote ausgeführte Plugins
	- nsca: passiv erfaßte Sensormeldungen
- **•** Eigenentwicklungen:
	- RAID-Status, Backupstatus, Systemzeit (via nrpe)
	- physical memory W2K3 (SNMP)
	- Eventlog-Auswertung
	- Zustand In-House Anwendungen (via nsca)

- Umstieg Nagios 1.x auf Nagios 2.x:
	- viel bessere Performance Webfrontend
	- neue Features
- Flexibilität Nagios sehr wichtig
- **Skalierungsschmerzen:** 
	- Konfigurationstools für Nagios
	- Benachrichtigungen: "Spamflut"

イロン イ押ン イヨン イヨン

#### Umstieg Nagios 1.x auf Nagios 2.x:

- viel bessere Performance Webfrontend
- neue Features
- Flexibilität Nagios sehr wichtig
- **Skalierungsschmerzen:** 
	- Konfigurationstools für Nagios
	- Benachrichtigungen: "Spamflut"

#### Umstieg Nagios 1.x auf Nagios 2.x:

- viel bessere Performance Webfrontend
- neue Features
- Flexibilität Nagios sehr wichtig
- Skalierungsschmerzen:
	- Konfigurationstools für Nagios
	- Benachrichtigungen: "Spamflut"

- Umstieg Nagios 1.x auf Nagios 2.x:
	- viel bessere Performance Webfrontend
	- **e** neue Features
- Flexibilität Nagios sehr wichtig
- Skalierungsschmerzen:
	- Konfigurationstools für Nagios
	- Benachrichtigungen: "Spamflut"

- Umstieg Nagios 1.x auf Nagios 2.x:
	- viel bessere Performance Webfrontend
	- **o** neue Features
- Flexibilität Nagios sehr wichtig
- Skalierungsschmerzen:
	- Konfigurationstools für Nagios
	- Benachrichtigungen: "Spamflut"

- Umstieg Nagios 1.x auf Nagios 2.x:
	- viel bessere Performance Webfrontend
	- **o** neue Features
- Flexibilität Nagios sehr wichtig
- Skalierungsschmerzen:
	- Konfigurationstools für Nagios
	- Benachrichtigungen: "Spamflut"

- Umstieg Nagios 1.x auf Nagios 2.x:
	- viel bessere Performance Webfrontend
	- **o** neue Features
- Flexibilität Nagios sehr wichtig
- Skalierungsschmerzen:
	- Konfigurationstools für Nagios
	- Benachrichtigungen: "Spamflut"

- Umstieg Nagios 1.x auf Nagios 2.x:
	- viel bessere Performance Webfrontend
	- **o** neue Features
- Flexibilität Nagios sehr wichtig
- Skalierungsschmerzen:
	- Konfigurationstools für Nagios
	- Benachrichtigungen: "Spamflut"

- Uberwachung diverser Performanceparameter
- webbasiertes Werkzeug
- **kontinuierliche Datensammlung**
- verschiedene Datenquellen
- genaue Langzeitaufzeichnung, exakte Daten auch später auswertbar

### • Uberwachung diverser Performanceparameter

- webbasiertes Werkzeug
- **kontinuierliche Datensammlung**
- verschiedene Datenquellen
- **genaue Langzeitaufzeichnung, exakte Daten auch später** auswertbar

- Uberwachung diverser Performanceparameter
- webbasiertes Werkzeug
- **kontinuierliche Datensammlung**
- verschiedene Datenquellen
- **genaue Langzeitaufzeichnung, exakte Daten auch später** auswertbar

- Uberwachung diverser Performanceparameter
- webbasiertes Werkzeug
- kontinuierliche Datensammlung
- verschiedene Datenquellen
- **genaue Langzeitaufzeichnung, exakte Daten auch später** auswertbar
# WebPerfMon – Überblick

- Uberwachung diverser Performanceparameter
- webbasiertes Werkzeug
- kontinuierliche Datensammlung
- **•** verschiedene Datenquellen
- genaue Langzeitaufzeichnung, exakte Daten auch später auswertbar

# WebPerfMon – Überblick

- Uberwachung diverser Performanceparameter
- webbasiertes Werkzeug
- kontinuierliche Datensammlung
- **•** verschiedene Datenquellen
- genaue Langzeitaufzeichnung, exakte Daten auch später auswertbar

イロン イ押ン イヨン イヨン

- **A** Datensammler:
	- Gruppe von Daemons, ein Daemon/Sensor
	- Datenprotokollierung: eine Textdatei/Sensor/Host/Tag
- **•** Graphenerstellung
	- aus Textdateien per gnuplot, imagemagick für Thumbnails
	- Cronjob, alle 5 Minuten, alle Graphen
- Webfrontend
	- verlinkte Webseiten, nach Gruppen & Hosts, Thumbnails
	- **•** generiert per Cronjob alle 5 min nach Sensorkonfiguration

#### **o** Datensammler:

- Gruppe von Daemons, ein Daemon/Sensor
- Datenprotokollierung: eine Textdatei/Sensor/Host/Tag
- **•** Graphenerstellung
	- aus Textdateien per gnuplot, imagemagick für Thumbnails
	- Cronjob, alle 5 Minuten, alle Graphen
- Webfrontend
	- verlinkte Webseiten, nach Gruppen & Hosts, Thumbnails
	- **•** generiert per Cronjob alle 5 min nach Sensorkonfiguration

#### **o** Datensammler:

#### Gruppe von Daemons, ein Daemon/Sensor

- Datenprotokollierung: eine Textdatei/Sensor/Host/Tag
- **•** Graphenerstellung
	- aus Textdateien per gnuplot, imagemagick für Thumbnails
	- Cronjob, alle 5 Minuten, alle Graphen
- Webfrontend
	- verlinkte Webseiten, nach Gruppen & Hosts, Thumbnails
	- **•** generiert per Cronjob alle 5 min nach Sensorkonfiguration

#### **o** Datensammler:

- Gruppe von Daemons, ein Daemon/Sensor
- Datenprotokollierung: eine Textdatei/Sensor/Host/Tag
- **•** Graphenerstellung
	- aus Textdateien per gnuplot, imagemagick für Thumbnails
	- Cronjob, alle 5 Minuten, alle Graphen
- Webfrontend
	- verlinkte Webseiten, nach Gruppen & Hosts, Thumbnails
	- **•** generiert per Cronjob alle 5 min nach Sensorkonfiguration

- **o** Datensammler:
	- Gruppe von Daemons, ein Daemon/Sensor
	- Datenprotokollierung: eine Textdatei/Sensor/Host/Tag
- **•** Graphenerstellung
	- aus Textdateien per gnuplot, imagemagick für Thumbnails
	- Cronjob, alle 5 Minuten, alle Graphen
- Webfrontend
	- verlinkte Webseiten, nach Gruppen & Hosts, Thumbnails
	- **•** generiert per Cronjob alle 5 min nach Sensorkonfiguration

- **o** Datensammler:
	- Gruppe von Daemons, ein Daemon/Sensor
	- Datenprotokollierung: eine Textdatei/Sensor/Host/Tag
- **•** Graphenerstellung
	- aus Textdateien per gnuplot, imagemagick für Thumbnails
	- Cronjob, alle 5 Minuten, alle Graphen
- Webfrontend
	- verlinkte Webseiten, nach Gruppen & Hosts, Thumbnails
	- **•** generiert per Cronjob alle 5 min nach Sensorkonfiguration

- **o** Datensammler:
	- Gruppe von Daemons, ein Daemon/Sensor
	- Datenprotokollierung: eine Textdatei/Sensor/Host/Tag
- **•** Graphenerstellung
	- aus Textdateien per gnuplot, imagemagick für Thumbnails
	- Cronjob, alle 5 Minuten, alle Graphen
- Webfrontend
	- verlinkte Webseiten, nach Gruppen & Hosts, Thumbnails
	- **•** generiert per Cronjob alle 5 min nach Sensorkonfiguration

- **o** Datensammler:
	- Gruppe von Daemons, ein Daemon/Sensor
	- Datenprotokollierung: eine Textdatei/Sensor/Host/Tag
- **•** Graphenerstellung
	- aus Textdateien per gnuplot, imagemagick für Thumbnails
	- Cronjob, alle 5 Minuten, alle Graphen
- **·** Webfrontend
	- verlinkte Webseiten, nach Gruppen & Hosts, Thumbnails
	- **•** generiert per Cronjob alle 5 min nach Sensorkonfiguration

- **o** Datensammler:
	- Gruppe von Daemons, ein Daemon/Sensor
	- Datenprotokollierung: eine Textdatei/Sensor/Host/Tag
- **•** Graphenerstellung
	- aus Textdateien per gnuplot, imagemagick für Thumbnails
	- Cronjob, alle 5 Minuten, alle Graphen
- **·** Webfrontend
	- verlinkte Webseiten, nach Gruppen & Hosts, Thumbnails
	- **•** generiert per Cronjob alle 5 min nach Sensorkonfiguration

イロン イ押ン イヨン イヨン

- **o** Datensammler:
	- Gruppe von Daemons, ein Daemon/Sensor
	- Datenprotokollierung: eine Textdatei/Sensor/Host/Tag
- **•** Graphenerstellung
	- aus Textdateien per gnuplot, imagemagick für Thumbnails
	- Cronjob, alle 5 Minuten, alle Graphen
- **·** Webfrontend
	- verlinkte Webseiten, nach Gruppen & Hosts, Thumbnails
	- **•** generiert per Cronjob alle 5 min nach Sensorkonfiguration

- Entwickelt als schnelle Lösung für Testsysteme
- mehrfache Erweiterung (Sensoren) nach Anwenderwünschen
- Anpassungen, Performanceoptimierungen
- **Performancemonitoring kritischer Produktivsysteme**
- 24/7 Aufzeichnung, hohe Auflösung (30 Sekunden)
- **Langzeitarchivierung, beliebige Auszüge für Detailanalyse**

イロト イ押ト イヨト イヨト

#### • Entwickelt als schnelle Lösung für Testsysteme

- mehrfache Erweiterung (Sensoren) nach Anwenderwünschen
- Anpassungen, Performanceoptimierungen
- **Performancemonitoring kritischer Produktivsysteme**
- 24/7 Aufzeichnung, hohe Auflösung (30 Sekunden)
- **Langzeitarchivierung, beliebige Auszüge für Detailanalyse**

 $\mathcal{A} \subseteq \mathcal{A} \rightarrow \mathcal{A} \oplus \mathcal{A} \rightarrow \mathcal{A} \oplus \mathcal{A} \rightarrow \mathcal{A}$ 

- Entwickelt als schnelle Lösung für Testsysteme
- mehrfache Erweiterung (Sensoren) nach Anwenderwünschen
- Anpassungen, Performanceoptimierungen
- **Performancemonitoring kritischer Produktivsysteme**
- 24/7 Aufzeichnung, hohe Auflösung (30 Sekunden)
- **Langzeitarchivierung, beliebige Auszüge für Detailanalyse**

- Entwickelt als schnelle Lösung für Testsysteme
- mehrfache Erweiterung (Sensoren) nach Anwenderwünschen
- Anpassungen, Performanceoptimierungen
- **Performancemonitoring kritischer Produktivsysteme**
- 24/7 Aufzeichnung, hohe Auflösung (30 Sekunden)
- **Langzeitarchivierung, beliebige Auszüge für Detailanalyse**

- Entwickelt als schnelle Lösung für Testsysteme
- mehrfache Erweiterung (Sensoren) nach Anwenderwünschen
- Anpassungen, Performanceoptimierungen
- **•** Performancemonitoring kritischer Produktivsysteme
- 24/7 Aufzeichnung, hohe Auflösung (30 Sekunden)
- **Langzeitarchivierung, beliebige Auszüge für Detailanalyse**

- Entwickelt als schnelle Lösung für Testsysteme
- mehrfache Erweiterung (Sensoren) nach Anwenderwünschen
- Anpassungen, Performanceoptimierungen
- **•** Performancemonitoring kritischer Produktivsysteme
- 24/7 Aufzeichnung, hohe Auflösung (30 Sekunden)
- **Langzeitarchivierung, beliebige Auszüge für Detailanalyse**

- Entwickelt als schnelle Lösung für Testsysteme
- mehrfache Erweiterung (Sensoren) nach Anwenderwünschen
- Anpassungen, Performanceoptimierungen
- **•** Performancemonitoring kritischer Produktivsysteme
- 24/7 Aufzeichnung, hohe Auflösung (30 Sekunden)
- Langzeitarchivierung, beliebige Auszüge für Detailanalyse

イロン イ押ン イヨン イヨン

- **Problem: NT-Eventlog nur lokal, viele Server**
- zentrale Eventlogarchivierung & Auswertung für W2K3-Server
- **Snare als lokaler Eventlogsensor, Echtzeiterfassung**
- Weiterleitung auf Syslog-Server
- UNIX-Syslog normal auf Syslog-Server
- **Archivierung in Filesystem**
- Laden in DB in fast Echtzeit für Analyse

∢ロト (母) (ヨ) (ヨ)

#### Problem: NT-Eventlog nur lokal, viele Server

- **zentrale Eventlogarchivierung & Auswertung für W2K3-Server**
- **Snare als lokaler Eventlogsensor, Echtzeiterfassung**
- Weiterleitung auf Syslog-Server
- UNIX-Syslog normal auf Syslog-Server
- **Archivierung in Filesystem**
- Laden in DB in fast Echtzeit für Analyse

- Problem: NT-Eventlog nur lokal, viele Server
- zentrale Eventlogarchivierung & Auswertung für W2K3-Server
- **Snare als lokaler Eventlogsensor, Echtzeiterfassung**
- Weiterleitung auf Syslog-Server
- UNIX-Syslog normal auf Syslog-Server
- **Archivierung in Filesystem**
- Laden in DB in fast Echtzeit für Analyse

- Problem: NT-Eventlog nur lokal, viele Server
- zentrale Eventlogarchivierung & Auswertung für W2K3-Server
- **•** Snare als lokaler Eventlogsensor, Echtzeiterfassung
- Weiterleitung auf Syslog-Server
- UNIX-Syslog normal auf Syslog-Server
- **Archivierung in Filesystem**
- Laden in DB in fast Echtzeit für Analyse

- Problem: NT-Eventlog nur lokal, viele Server
- zentrale Eventlogarchivierung & Auswertung für W2K3-Server
- **•** Snare als lokaler Eventlogsensor, Echtzeiterfassung
- Weiterleitung auf Syslog-Server
- UNIX-Syslog normal auf Syslog-Server
- **Archivierung in Filesystem**
- Laden in DB in fast Echtzeit für Analyse

- Problem: NT-Eventlog nur lokal, viele Server
- zentrale Eventlogarchivierung & Auswertung für W2K3-Server
- **•** Snare als lokaler Eventlogsensor, Echtzeiterfassung
- Weiterleitung auf Syslog-Server
- UNIX-Syslog normal auf Syslog-Server
- **Archivierung in Filesystem**
- Laden in DB in fast Echtzeit für Analyse

- Problem: NT-Eventlog nur lokal, viele Server
- zentrale Eventlogarchivierung & Auswertung für W2K3-Server
- **•** Snare als lokaler Eventlogsensor, Echtzeiterfassung
- Weiterleitung auf Syslog-Server
- UNIX-Syslog normal auf Syslog-Server
- **•** Archivierung in Filesystem
- Laden in DB in fast Echtzeit für Analyse

# EventlogDB – Ubersicht ¨

- Problem: NT-Eventlog nur lokal, viele Server
- zentrale Eventlogarchivierung & Auswertung für W2K3-Server
- **•** Snare als lokaler Eventlogsensor, Echtzeiterfassung
- Weiterleitung auf Syslog-Server
- UNIX-Syslog normal auf Syslog-Server
- **•** Archivierung in Filesystem
- Laden in DB in fast Echtzeit für Analyse

- PostgreSQL 8.1
- **flaches Datenmodell, jeweils eine Tabelle Syslog/Eventlog**
- Eventlog: 62 Tage, 160 Hosts aktiv, 60 Millionen Rows
- Syslog: 62 Tage, 26 Millionen Rows
- on-disk: 50 GB aktuell
- **•** Loader:
	- läuft jede Minute → praktisch Echtzeit
	- **ausfiltern uninteressanter Events**
	- 1 min Daten in << 1 Minute
	- bis zu 30K Events/min, bis zu 80% ausgefiltert
- DB ausschließlich zur Analyse (Datamining-DB)
- **tägliche Analysejobs**

#### • PostgreSQL 8.1

- **flaches Datenmodell, jeweils eine Tabelle Syslog/Eventlog**
- Eventlog: 62 Tage, 160 Hosts aktiv, 60 Millionen Rows
- Syslog: 62 Tage, 26 Millionen Rows
- on-disk: 50 GB aktuell
- **•** Loader:
	- läuft jede Minute → praktisch Echtzeit
	- **ausfiltern uninteressanter Events**
	- 1 min Daten in << 1 Minute
	- bis zu 30K Events/min, bis zu 80% ausgefiltert
- DB ausschließlich zur Analyse (Datamining-DB)
- **tägliche Analysejobs**

- PostgreSQL 8.1
- **•** flaches Datenmodell, jeweils eine Tabelle Syslog/Eventlog
- Eventlog: 62 Tage, 160 Hosts aktiv, 60 Millionen Rows
- Syslog: 62 Tage, 26 Millionen Rows
- on-disk: 50 GB aktuell
- **•** Loader:
	- läuft jede Minute → praktisch Echtzeit
	- **ausfiltern uninteressanter Events**
	- 1 min Daten in << 1 Minute
	- bis zu 30K Events/min, bis zu 80% ausgefiltert
- DB ausschließlich zur Analyse (Datamining-DB)
- **tägliche Analysejobs**

イロン イ母ン イヨン イヨン・ヨ

- PostgreSQL 8.1
- **•** flaches Datenmodell, jeweils eine Tabelle Syslog/Eventlog
- Eventlog: 62 Tage, 160 Hosts aktiv, 60 Millionen Rows
- Syslog: 62 Tage, 26 Millionen Rows
- on-disk: 50 GB aktuell
- **•** Loader:
	- läuft jede Minute → praktisch Echtzeit
	- **ausfiltern uninteressanter Events**
	- 1 min Daten in << 1 Minute
	- bis zu 30K Events/min, bis zu 80% ausgefiltert
- **DB** ausschließlich zur Analyse (Datamining-DB)
- **tägliche Analysejobs**

イロン イ母ン イヨン イヨン・ヨ

- PostgreSQL 8.1
- **•** flaches Datenmodell, jeweils eine Tabelle Syslog/Eventlog
- Eventlog: 62 Tage, 160 Hosts aktiv, 60 Millionen Rows
- Syslog: 62 Tage, 26 Millionen Rows
- on-disk: 50 GB aktuell
- **•** Loader:
	- läuft jede Minute → praktisch Echtzeit
	- **ausfiltern uninteressanter Events**
	- 1 min Daten in << 1 Minute
	- bis zu 30K Events/min, bis zu 80% ausgefiltert
- **DB** ausschließlich zur Analyse (Datamining-DB)
- **tägliche Analysejobs**

- PostgreSQL 8.1
- **•** flaches Datenmodell, jeweils eine Tabelle Syslog/Eventlog
- Eventlog: 62 Tage, 160 Hosts aktiv, 60 Millionen Rows
- Syslog: 62 Tage, 26 Millionen Rows
- on-disk: 50 GB aktuell
- Loader:
	- läuft jede Minute → praktisch Echtzeit
	- **ausfiltern uninteressanter Events**
	- 1 min Daten in << 1 Minute
	- bis zu 30K Events/min, bis zu 80% ausgefiltert
- DB ausschließlich zur Analyse (Datamining-DB)
- **tägliche Analysejobs**

- PostgreSQL 8.1
- **•** flaches Datenmodell, jeweils eine Tabelle Syslog/Eventlog
- Eventlog: 62 Tage, 160 Hosts aktiv, 60 Millionen Rows
- Syslog: 62 Tage, 26 Millionen Rows
- on-disk: 50 GB aktuell
- Loader:
	- läuft jede Minute → praktisch Echtzeit
	- ausfiltern uninteressanter Events
	- 1 min Daten in << 1 Minute
	- bis zu 30K Events/min, bis zu 80% ausgefiltert
- DB ausschließlich zur Analyse (Datamining-DB)
- **tägliche Analysejobs**

- PostgreSQL 8.1
- **•** flaches Datenmodell, jeweils eine Tabelle Syslog/Eventlog
- Eventlog: 62 Tage, 160 Hosts aktiv, 60 Millionen Rows
- Syslog: 62 Tage, 26 Millionen Rows
- on-disk: 50 GB aktuell
- Loader:
	- läuft jede Minute → praktisch Echtzeit
	- ausfiltern uninteressanter Events
	- 1 min Daten in << 1 Minute
	- bis zu 30K Events/min, bis zu 80% ausgefiltert
- DB ausschließlich zur Analyse (Datamining-DB)
- **tägliche Analysejobs**

- PostgreSQL 8.1
- **•** flaches Datenmodell, jeweils eine Tabelle Syslog/Eventlog
- Eventlog: 62 Tage, 160 Hosts aktiv, 60 Millionen Rows
- Syslog: 62 Tage, 26 Millionen Rows
- on-disk: 50 GB aktuell
- Loader:
	- läuft jede Minute → praktisch Echtzeit
	- **a** ausfiltern uninteressanter Events
	- 1 min Daten in << 1 Minute
	- bis zu 30K Events/min, bis zu 80% ausgefiltert
- **DB** ausschließlich zur Analyse (Datamining-DB)
- **tägliche Analysejobs**
- PostgreSQL 8.1
- **•** flaches Datenmodell, jeweils eine Tabelle Syslog/Eventlog
- Eventlog: 62 Tage, 160 Hosts aktiv, 60 Millionen Rows
- Syslog: 62 Tage, 26 Millionen Rows
- on-disk: 50 GB aktuell
- Loader:
	- läuft jede Minute → praktisch Echtzeit
	- **a** ausfiltern uninteressanter Events
	- $\bullet$  1 min Daten in  $<< 1$  Minute
	- bis zu 30K Events/min, bis zu 80% ausgefiltert
- **DB** ausschließlich zur Analyse (Datamining-DB)
- **tägliche Analysejobs**

- PostgreSQL 8.1
- **•** flaches Datenmodell, jeweils eine Tabelle Syslog/Eventlog
- Eventlog: 62 Tage, 160 Hosts aktiv, 60 Millionen Rows
- Syslog: 62 Tage, 26 Millionen Rows
- on-disk: 50 GB aktuell
- Loader:
	- läuft jede Minute → praktisch Echtzeit
	- **a** ausfiltern uninteressanter Events
	- $\bullet$  1 min Daten in  $<<$  1 Minute
	- bis zu 30K Events/min, bis zu 80% ausgefiltert
- **DB** ausschließlich zur Analyse (Datamining-DB)
- **tägliche Analysejobs**

イロン イ何ン イミン イヨン・ヨン

- PostgreSQL 8.1
- **•** flaches Datenmodell, jeweils eine Tabelle Syslog/Eventlog
- Eventlog: 62 Tage, 160 Hosts aktiv, 60 Millionen Rows
- Syslog: 62 Tage, 26 Millionen Rows
- on-disk: 50 GB aktuell
- Loader:
	- läuft jede Minute → praktisch Echtzeit
	- **a** ausfiltern uninteressanter Events
	- $\bullet$  1 min Daten in  $<<$  1 Minute
	- bis zu 30K Events/min, bis zu 80% ausgefiltert
- DB ausschließlich zur Analyse (Datamining-DB)

**• tägliche Analysejobs** 

イロン ス何ン スランスラン・ラー

- PostgreSQL 8.1
- **•** flaches Datenmodell, jeweils eine Tabelle Syslog/Eventlog
- Eventlog: 62 Tage, 160 Hosts aktiv, 60 Millionen Rows
- Syslog: 62 Tage, 26 Millionen Rows
- on-disk: 50 GB aktuell
- Loader:
	- läuft jede Minute → praktisch Echtzeit
	- **a** ausfiltern uninteressanter Events
	- $\bullet$  1 min Daten in  $<<$  1 Minute
	- bis zu 30K Events/min, bis zu 80% ausgefiltert
- DB ausschließlich zur Analyse (Datamining-DB)
- tägliche Analysejobs

イロン イ何ン イヨン イヨン・ヨー

- PostgreSQL 8.1 sehr performant
- Queryperformance unkritisch, Insertperformance kritisch!
- PostgreSQL Tuning lohnt sich:
	- Filesystem: XFS
	- $\bullet$  Speicherzuweisung an PostgreSQL: großzügig
	- Logwriter tunen
	- Performancekiller: Trigger, Normalisierung, Rules → KISS
	- Daten in großen Transaktionen laden, SERIALIZABLE

#### • PostgreSQL 8.1 sehr performant

- Queryperformance unkritisch, Insertperformance kritisch!
- PostgreSQL Tuning lohnt sich:
	- Filesystem: XFS
	- Speicherzuweisung an PostgreSQL: großzügig
	- Logwriter tunen
	- Performancekiller: Trigger, Normalisierung, Rules → KISS
	- Daten in großen Transaktionen laden, SERIALIZABLE

- PostgreSQL 8.1 sehr performant
- Queryperformance unkritisch, Insertperformance kritisch!
- PostgreSQL Tuning lohnt sich:
	- Filesystem: XFS
	- $\bullet$  Speicherzuweisung an PostgreSQL: großzügig
	- Logwriter tunen
	- Performancekiller: Trigger, Normalisierung, Rules → KISS
	- Daten in großen Transaktionen laden, SERIALIZABLE

- PostgreSQL 8.1 sehr performant
- Queryperformance unkritisch, Insertperformance kritisch!
- PostgreSQL Tuning lohnt sich:
	- Filesystem: XFS
	- Speicherzuweisung an PostgreSQL: großzügig
	- Logwriter tunen
	- Performancekiller: Trigger, Normalisierung, Rules → KISS
	- Daten in großen Transaktionen laden, SERIALIZABLE

- PostgreSQL 8.1 sehr performant
- Queryperformance unkritisch, Insertperformance kritisch!
- PostgreSQL Tuning lohnt sich:
	- Filesystem: XFS
	- $\bullet$  Speicherzuweisung an PostgreSQL: großzügig
	- Logwriter tunen
	- Performancekiller: Trigger, Normalisierung, Rules → KISS
	- Daten in großen Transaktionen laden, SERIALIZABLE

- PostgreSQL 8.1 sehr performant
- Queryperformance unkritisch, Insertperformance kritisch!
- PostgreSQL Tuning lohnt sich:
	- **•** Filesystem: XFS
	- Speicherzuweisung an PostgreSQL: großzügig
	- Logwriter tunen
	- Performancekiller: Trigger, Normalisierung, Rules → KISS
	- Daten in großen Transaktionen laden, SERIALIZABLE

イロン イ押ン イヨン イヨン

- PostgreSQL 8.1 sehr performant
- Queryperformance unkritisch, Insertperformance kritisch!
- PostgreSQL Tuning lohnt sich:
	- **•** Filesystem: XFS
	- Speicherzuweisung an PostgreSQL: großzügig
	- Logwriter tunen
	- Performancekiller: Trigger, Normalisierung, Rules → KISS
	- Daten in großen Transaktionen laden, SERIALIZABLE

イロン イ押ン イヨン イヨン

- PostgreSQL 8.1 sehr performant
- Queryperformance unkritisch, Insertperformance kritisch!
- PostgreSQL Tuning lohnt sich:
	- **•** Filesystem: XFS
	- Speicherzuweisung an PostgreSQL: großzügig
	- Logwriter tunen
	- Performancekiller: Trigger, Normalisierung, Rules → KISS
	- Daten in großen Transaktionen laden, SERIALIZABLE

イロン イ押ン イヨン イヨン

- PostgreSQL 8.1 sehr performant
- Queryperformance unkritisch, Insertperformance kritisch!
- <span id="page-120-0"></span>PostgreSQL Tuning lohnt sich:
	- **•** Filesystem: XFS
	- Speicherzuweisung an PostgreSQL: großzügig
	- Logwriter tunen
	- Performancekiller: Trigger, Normalisierung, Rules → KISS
	- Daten in großen Transaktionen laden, SERIALIZABLE

- Nagios: flexibel, sehr gut erweiterbar, leistungsfähig
- Flexibilität von OpenSource-Lösungen als Schlüsselvorteil
- **•** schnelle Reaktion auf neue Anforderungen
- überraschend geringer Hardwarebedarf für viel Leistung
- Kosten nur für Hardware und deren Betrieb
- qualifiziertes Personal für Entwicklung und Deployment
- Lösungen von Anwendern sehr gut angenommen

#### • Nagios: flexibel, sehr gut erweiterbar, leistungsfähig

- Flexibilität von OpenSource-Lösungen als Schlüsselvorteil
- **•** schnelle Reaktion auf neue Anforderungen
- überraschend geringer Hardwarebedarf für viel Leistung
- Kosten nur für Hardware und deren Betrieb
- qualifiziertes Personal für Entwicklung und Deployment
- Lösungen von Anwendern sehr gut angenommen

∢ロト (母) (ヨ) (ヨ)

- Nagios: flexibel, sehr gut erweiterbar, leistungsfähig
- Flexibilität von OpenSource-Lösungen als Schlüsselvorteil
- **•** schnelle Reaktion auf neue Anforderungen
- überraschend geringer Hardwarebedarf für viel Leistung
- Kosten nur für Hardware und deren Betrieb
- qualifiziertes Personal für Entwicklung und Deployment
- Lösungen von Anwendern sehr gut angenommen

- Nagios: flexibel, sehr gut erweiterbar, leistungsfähig
- Flexibilität von OpenSource-Lösungen als Schlüsselvorteil
- **•** schnelle Reaktion auf neue Anforderungen
- überraschend geringer Hardwarebedarf für viel Leistung
- Kosten nur für Hardware und deren Betrieb
- qualifiziertes Personal für Entwicklung und Deployment
- Lösungen von Anwendern sehr gut angenommen

- Nagios: flexibel, sehr gut erweiterbar, leistungsfähig
- Flexibilität von OpenSource-Lösungen als Schlüsselvorteil
- **•** schnelle Reaktion auf neue Anforderungen
- überraschend geringer Hardwarebedarf für viel Leistung
- Kosten nur für Hardware und deren Betrieb
- qualifiziertes Personal für Entwicklung und Deployment
- Lösungen von Anwendern sehr gut angenommen

- Nagios: flexibel, sehr gut erweiterbar, leistungsfähig
- Flexibilität von OpenSource-Lösungen als Schlüsselvorteil
- **•** schnelle Reaktion auf neue Anforderungen
- überraschend geringer Hardwarebedarf für viel Leistung
- Kosten nur für Hardware und deren Betrieb
- qualifiziertes Personal für Entwicklung und Deployment
- Lösungen von Anwendern sehr gut angenommen

- Nagios: flexibel, sehr gut erweiterbar, leistungsfähig
- Flexibilität von OpenSource-Lösungen als Schlüsselvorteil
- **•** schnelle Reaktion auf neue Anforderungen
- überraschend geringer Hardwarebedarf für viel Leistung
- Kosten nur für Hardware und deren Betrieb
- qualifiziertes Personal für Entwicklung und Deployment
- Lösungen von Anwendern sehr gut angenommen

- Nagios: flexibel, sehr gut erweiterbar, leistungsfähig
- Flexibilität von OpenSource-Lösungen als Schlüsselvorteil
- **•** schnelle Reaktion auf neue Anforderungen
- überraschend geringer Hardwarebedarf für viel Leistung
- Kosten nur für Hardware und deren Betrieb
- qualifiziertes Personal für Entwicklung und Deployment
- Lösungen von Anwendern sehr gut angenommen

#### URLs

- <http://www.postgresql.org/>
- <http://www.gnuplot.info/>
- <http://www.nagios.org/>
- [http://www.intersectalliance.com/projects/](http://www.intersectalliance.com/projects/SnareWindows/)
- <http://nsclient.ready2run.nl/>

→ イ母 ト イヨ ト イヨ ト

#### URLs

- <http://www.postgresql.org/>
- <http://www.gnuplot.info/>
- <http://www.nagios.org/>
- [http://www.intersectalliance.com/projects/](http://www.intersectalliance.com/projects/SnareWindows/) [SnareWindows/](http://www.intersectalliance.com/projects/SnareWindows/)
- <http://nsclient.ready2run.nl/>

イロト イ押 トイラト イラトー

≞

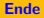

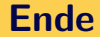

# Vielen Dank für Ihr Interesse!

Alexander Schreiber <als@thangorodrim.de> [Enterprise Monitoring mit Linux](#page-0-0) 21 / 20

イロト イ押 トイラト イラトー

 $OQ$ 

E